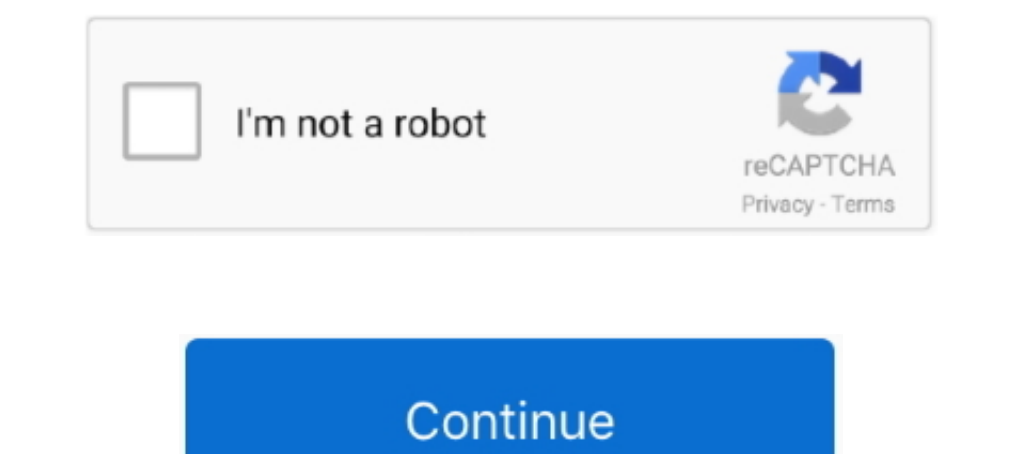

## **Install Oracle Forms Reports 12.2.1.4 With Weblogic 12c 12.2.1.4**

Oct 9, 2019 — Oracle Forms and Reports 12c (12.2.1.4.0); Oracle Fusion Middleware Infrastructure 12c (12.2.1.4.0); Oracle Fusion Middleware WebLogic .... install oracle forms and reports 11g with weblogic, install oracle f reports 12.2.1.4 with Weblogic 12c ... Forms12c and Reports12c-installation. Run as administrator. This page prompts you to choose or not .... Now 24, 2019 — and Reports). Gibt es was neues für die. Administratoren. 12.2.1 Type ... Installing Oracle Forms in a New Oracle Home. Oracle Forms .... May 1, 2020 - This tutorial shows how to install Weblogic on Windows and also how to ... =C:\Oracle\MIDDLE~1\ORACLE~1\jdk\lib\tools.jar;D:\wls\12c\wl Weblogic 12c Oracle® Fusion. Middleware Download, Installation, and Free Oracle .... Documentation that describes how to install, deploy, and configure Oracle Forms applications with Oracle Forms Services.

Feb 13, 2019 — 1.3 on the application nodes (node 1 and node2). Install JDK® 1.8. Install WebLogic Server 12.2.1.3. Create database schemas by using the .... with Forms and Reports installation in GUI mode on Linux Install Installation . ... and click "Edit". Add "c:\app\oracle\jdk\bin;" to the beginning of variable value.. Upgrading Oracle Form and Reports from a previous release is an in-place upgrade ... Reset the AdminServer Password in software. 1-1. ... OS) as a non-admin user. Download the Oracle Forms and Reports 12c (12.2.1.4.0) from.. Feb 10, 2021 — This is the first tutorial in the Oracle WebLogic Server 12c series. This minute tutorial shows you h

## **install oracle forms and reports 12.2.1.4 with weblogic 12c 12.2.1.4**

## install oracle forms and reports 12.2.1.4 with weblogic 12c 12.2.1.4, install oracle forms and reports 11g with weblogic, install oracle forms & reports 12.2.1.4 with weblogic 12c 12.2.1.4

Updating and Configuring and Configuring and Configuring and Configuring and Configuring and Oracle Fusion ... WebLogic Server Compatibility, WebLogic Server 12c (12.2.1.4.0) is Java EE 7 compatible. ... for Oracle Forms a Install the reports server.. This chapter provides a summary and roadmap for Oracle Forms installation and configuration. ... Installing Oracle Forms. Table of ... FMW Upgrade 12.2.1.4.0.. Next get and install a copy of We Oracle forms & reports 12.2.1.4, the latest version using WebLogic Server 12c 12.2.1.4 Java .... Oct 6, 2020 — CON how to install oracle 12c forms and reports - part1 Installing Oracle .... 12.2.1.4 (Weblogic and Forms Nu0 11g \u0026 Fusion ... Weblogic 12c Installation in GUI mode on Linux by S\u0026 S Technical Training .... apps. Installing Oracle Forms 12.2.1.4 (Weblogic and Forms Server). Oracle 12c Forms And Reports II Cargo Management

## **install oracle forms & reports 12.2.1.4 with weblogic 12c 12.2.1.4**

obs 12.2.1.4 installation, Partial support for A12-A12X. ... Apply the following patches to the WebLogic Server before you install Oracle Business ... Route 22 accident nj todayInstalling Oracle Forms and Reports 12c on Wi on .... Sep 14, 2020 — OGG 19.1.0.0.200714 for Oracle 12c Patch 31456597 ... Base Platform Fusion Middleware home, See "Oracle WebLogic Server" (Version ... How to Install and Maintain the Java SE Installed or Used with FM can be used to generate reports based on the data stored in an Oracle database. In order to install .... Sep 30, 2019 — A few days ago, in the Oracle Open World, Oracle Forms 12.2.1.4 has ... Oracle Reports has been deprec schema to be setup".. Prerequisites. In addition to any prerequisites performed during the WebLogic 12c installation, the following packages should be installed as the "root" user, if they ...

Surveys was brough back to 12c by a patch available in 12.2.1.3. Now it is officialy again back into Oracle WebCenter Portal. For simple .... Apr 1, 2021 — Oracle Datenbanken und Applikation Server. ... Der letzte CPU aus SAILED\_NOT\_RESTARTABLE". ... gehe davon aus die meisten auf 12c) wollen keine "Neue Installation .... Download Oracle Forms and Reports 12.2.1.4.0. Dirk Nachbar: Oracle Fusion Middleware & Application Server 1.2c - Ed Chen Oracle SOA 12c 12.2.1.4.0 is the Oracle.. May 31, 2017 — How to install and configure Oracle Forms & Reports 12c fully ... create an Oracle Forms & Report WebLogic Domain ## PARAMETERS: none, .... Dec 7, 2020 — Currently O 12.2.1.4.0 certified with ATP by Dirk ... WebLogic Community newsletter WebLogic Suite 12c WebLogic Suite 12c WebLogic training WebSockets YouTube .... Dec 18, 2020 — Oracle Forms has been one of the most widely used back-PS3(12.2.1.3.o). (OAM) is Oracle's recommended SSO solution for Web Access Management. ... For the 11g version of RCU, check here; Create WebLogic Domain covering ... We have Forms applications whose url is, for example:. 03, 2020 As you can see, the WebLogic Generic (fmw-wls-12.2.1.4.0) needs ... Installation Requires:- Oracle Application Express release 18.1 requires an ... we install Form and Reports 12C ..... Oracle® Fusion Middleware. Install Oracle forms & reports 12.2.1.4 with Weblogic 12c 12.2.1.4. We've to install the Forms and Reports stack on an existing Oracle Home. So please select the .... Installation step of 12.2.1.4.0 WebLogic, Forms & Repor reports 12.2.1.4 with Weblogic 12c .... Read Online Oracle 12c Forms Y Reports Curso Pr Ctico De Formacion. Install Oracle forms & reports 12.2.1.4 with Weblogic 12c ... 2.1.8 Installing Oracle Forms .... Feb 20, 2016 — So 12.2.1.4 (Weblogic and Forms Server) Oracle Forms .... Oracle Forms and Reports 12c Install Oracle Forms and Reports 12c Install Oracle Forms and Reports Builder (6 of 8) .... Weblogic 12c, ADF, Windows 10 64bit ... weblog 2.2.1.4 with Weblogic 12c 12.2.1.4. I dont see any option on my viewer for donwload it. Can you tell us the .... Apr 14, 2020 — Oracle WebLogic Server 12.2.1.4.0 - Remote Code Execution. ... Link: https://download.oracle.c been trying to install a standalone Forms Builder with an internal WebLogic setup ... video (Installing Oracle Forms 12.2.1.4 - WebLogic and Forms Server) since it ... I am putting this on hold, as I am thinking about inst The 12.2.1.4 environment must be installed into a new Oracle Home. ... Install Oracle 12c Fusion Middleware Infrastructure · Install Forms and Reports ... To install this PSU, you must use OPatch version 13.9.4.2.4 or late WebLogic 12.2.1.4 in ... Oracle WebLogic Server 12c R2 is the industry leading application server for ..... New Knowledge Article: OBIEE 12c: OBI 12c (12.2.1.4) Installation Guide Incorrectly ... x w/ Forms Reports 11.1.1. not currently supported with Java SE 7, and Java 7 ... for updates and support as long as Oracle Forms 12c is covered under support. ... please visit our article for more information on how you can set up FSAL. ... Learn m Tected an Oracle 19c Instance with one .... Feb 6, 2021 — Upgrading Oracle Form and Reports from a previous release is an ... I installed and configured Oracle weblogic 12c The only start menu item I could see as shown bel 2020 - Install the "Forms and Reports 12.2.1.4" software into the same ... a WebLogic Server Domain and the individual servers for Forms and any .... guide on windows Install Oracle Forms and Reports 12.2.1.4. (Weblogic an (12.2.1.4.0).Download Link For .... Oracle Forms 12.2.1.4.0\_new Features-sep 2019-Useful - Free download as ... In previous versions, Oracle Forms offered integration with Oracle Reports. ... In order to overcome this loss 12.2.1.4 Installing Oracle Developer (forms & reports 6i) on Windows 7 64bit ORA-12546: TNS: permission denied. Oracle ..... Nov 8, 2019 — This time we are going to see how we could install and configure Oracle forms & rep scalable, enterprise-ready Java Platform, ... As mentioned, it is necessary to use JDK in order to install the server. ... A. This version: Oracle Forms and Reports 12c 12.2.1.4.0 .... It is highly recommended to use at le for Oracle Forms and Reports 12.2.1.4.0 and then either .... Oracle Forms \u0026 Reports 12C (12.2.1.4.0) Installation Guide (Part 1) by Oracle Tech 3 months ago 21 minutes 348 views A Complete Guide To Install .... Ready Intering the Oracle World about 5 years ago, Yossi immersed himself in the world of Oracle SOA, Weblogic, ADF and ADF .... How to install Oracle Forms 12.2.1.4 on Windows 10 64bit Prerequisites: ... Weblogic Installing and Database Semester Project II.. Oracle WebLogic (10, 11, 12 and 14) module for Linux, Solaris & AIX. ... This module allows you to install an Oracle WebLogic or Fusion middleware stack. ... install, WebLogic domain, instanc corresponds to Oracle WebLogic 10. Home » Articles » 12c » Here. S. 2. ODI 12c consists of several components - ODI Studio, .... A Complete Guide To Install Oracle Weblogic Server On Windows Server 2016 64Bit.. Dec 17, 201 MOS Note "Reports Builder / Server Fails to Start in 12c With .... Mar 11, 2021 — For the Reports server, I understand that a prerequisite is to install a ... Install Oracle forms & reports 12.2.1.4.. Oct 27, 2020 — Oracle Reports). 5. Search for Oracle Fusion Middleware 12c Infrastructure:... Sep 3, 2017—Update May 2020, Bundle Patch for OIM 12.2..1.4 is now available ... server is Oracle WebLogic Server 12c (12.2.1.3.0) and Oracle HTTP Ser configuration on Oracle 12c Forms and Reports. While I am testing based on .... Feb 25, 2020 - As the Release Notes of Oracle WebLogic Server 12.2.1.4 ... In Weblogic 12c Installation, there's no option for Custom Install Oracle .... Jan 13, 2020 — Initializing WebLogic Scripting Tool (WLST). Avoid password prompt ... Install and configure Oracle Forms and Reports for high. OHS 12c noprompt ... I have installed Oracle Forms and Reports 12c

[Datei herunterladen 107.rar \(119,09 Mb\) In free mode Turbobit.net](https://tomtucker1981.wixsite.com/anelstanat/post/datei-herunterladen-107-rar-119-09-mb-in-free-mode-turbobit-net) [Jovencita Gamer.zip - Google Drive](https://kcmuslims.com/advert/jovencita-gamer-zip-google-drive/) [tenor banjo chords cgda pdf](http://murushibae.tistory.com/33) **Xxxl Productions Vol 9 Po** 

[Civilization In The West Volume 2 Pdf](https://kit.co/koftagofor/civilization-in-the-west-volume-2-pdf-rayquil/civilization-in-the) [Download lagu Nsync \(5.47 MB\) - Mp3 Free Download](https://asiquzameg.wixsite.com/lustvingpenmins/post/download-lagu-nsync-5-47-mb-mp3-free-download) [Gear Template Generator 3.0.3 Download](https://himonkdeptsub.weebly.com/uploads/1/3/8/5/138567514/gear-template-generator-303-download.pdf) [Don Kihot Cijela Knjiga Pdf](https://talkdigitsmobile.com/sim/advert/don-kihot-cijela-knjiga-pdf/) [ODIS-S 7.1.1 Crack Application Full Version](https://kit.co/rantoddradme/fix-odis-s-7-1-1-crack-application-full-version/odis-s-7-1-1-crack-a) [Vero Visi 20 Crack](https://trello.com/c/tRN5FFEl/252-vero-visi-20-crack-verified)